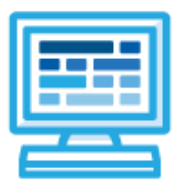

# **CodeHS**

**New York Computer Science 9-12 1 year for High School (110-120 contact hours)**

# **Course Overview and Goals**

New York Computer Science 9-12 teaches the foundations of computer science and basic programming, with an emphasis on helping students develop logical thinking and problem-solving skills. Once students complete this course, they will have learned material equivalent to a semester college introductory course in computer science and be able to program in JavaScript.

**Learning Environment:** The course utilizes a blended classroom approach. The content is fully web-based, with students writing and running code in the browser. Teachers utilize tools and resources provided by CodeHS to leverage time in the classroom and give focused 1-on-1 attention to students. Each unit of the course is broken down into lessons. Lessons consist of video tutorials, short quizzes, example programs to explore, and written programming exercises, adding up to over 100 hours of hands-on programming practice in total. Each unit ends with a comprehensive unit test that assesses student's mastery of the material from that unit as well as supplemental challenge problems where students can display their understanding of the material.

**Programming Environment:** Students write and run JavaScript programs in the browser using the CodeHS editor. For micro:bit, students write and run programs in JavaScript in the browser using the [MakeCode](https://makecode.microbit.org/) editor and will download their programs to their micro:bit devices for further testing.

**More information:** Browse the content of this course at <https://codehs.com/course/19963/overview>

**Prerequisites:** The New York Computer Science 9-12 course is designed for complete beginners with no previous background in computer science. The course is highly visual, dynamic, and interactive, making it engaging for new coders.

# **Course Breakdown**

## **Module 1: Digital Citizenship and Cyber Hygiene (3 weeks/15 hours)**

This module includes topics on Internet etiquette and how to stay safe on the world wide web. We will also look at the potential effects of our digital footprints, how to protect information from online risks, and the implications of cyberbullying. Finally, the module includes how to find and cite quality resources online.

Browse the full content of this module at <https://codehs.com/course/19963/explore/module/27397>

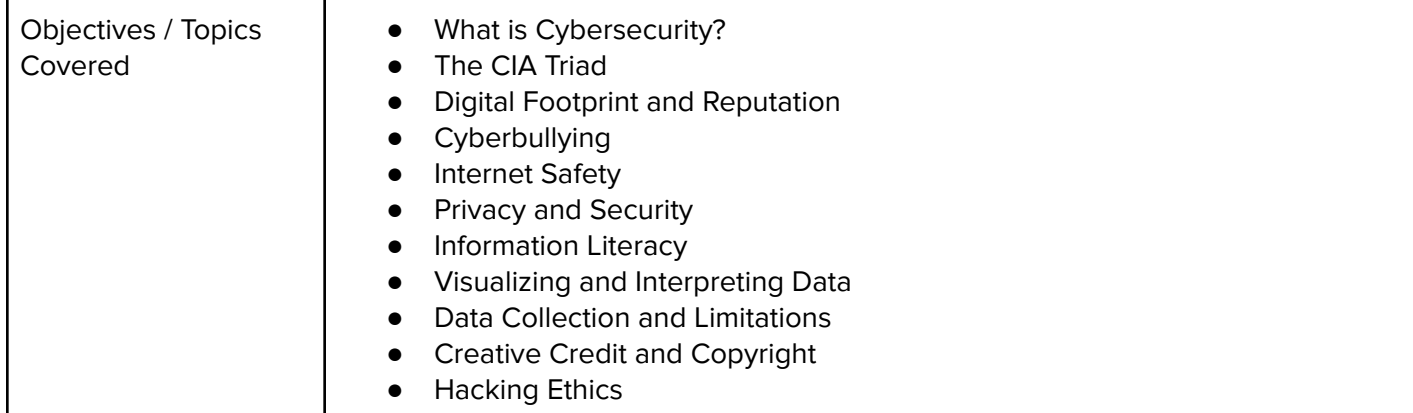

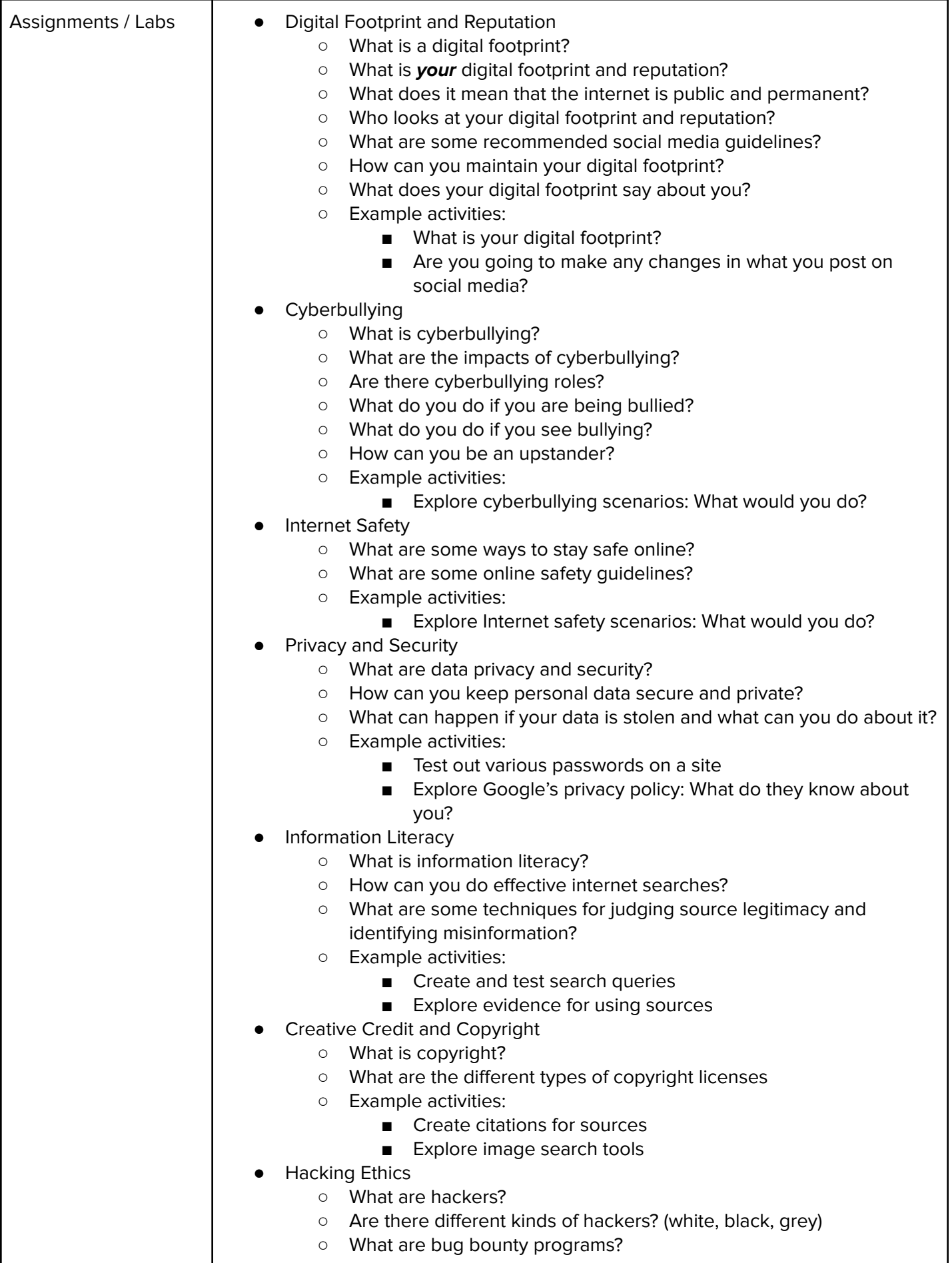

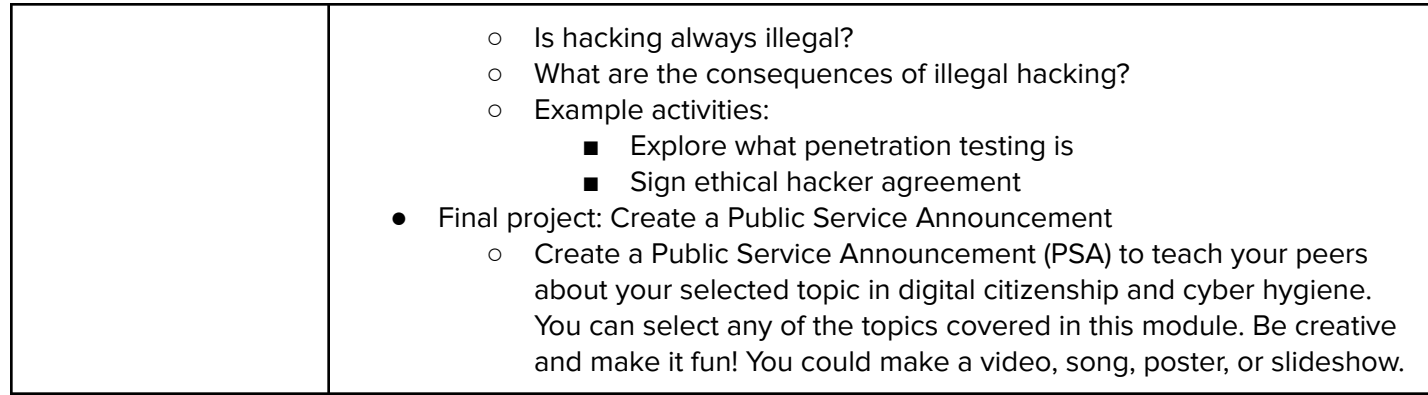

## **Module 2: Programming with Karel (3 weeks/15 hours)**

In this module, students learn about programming with Karel. Karel is a dog that only knows how to move, turn left, and place tennis balls in his world. You can give Karel these commands to instruct him to do certain things. We use Karel to show you what it means to program, and allow you to focus on problem solving.

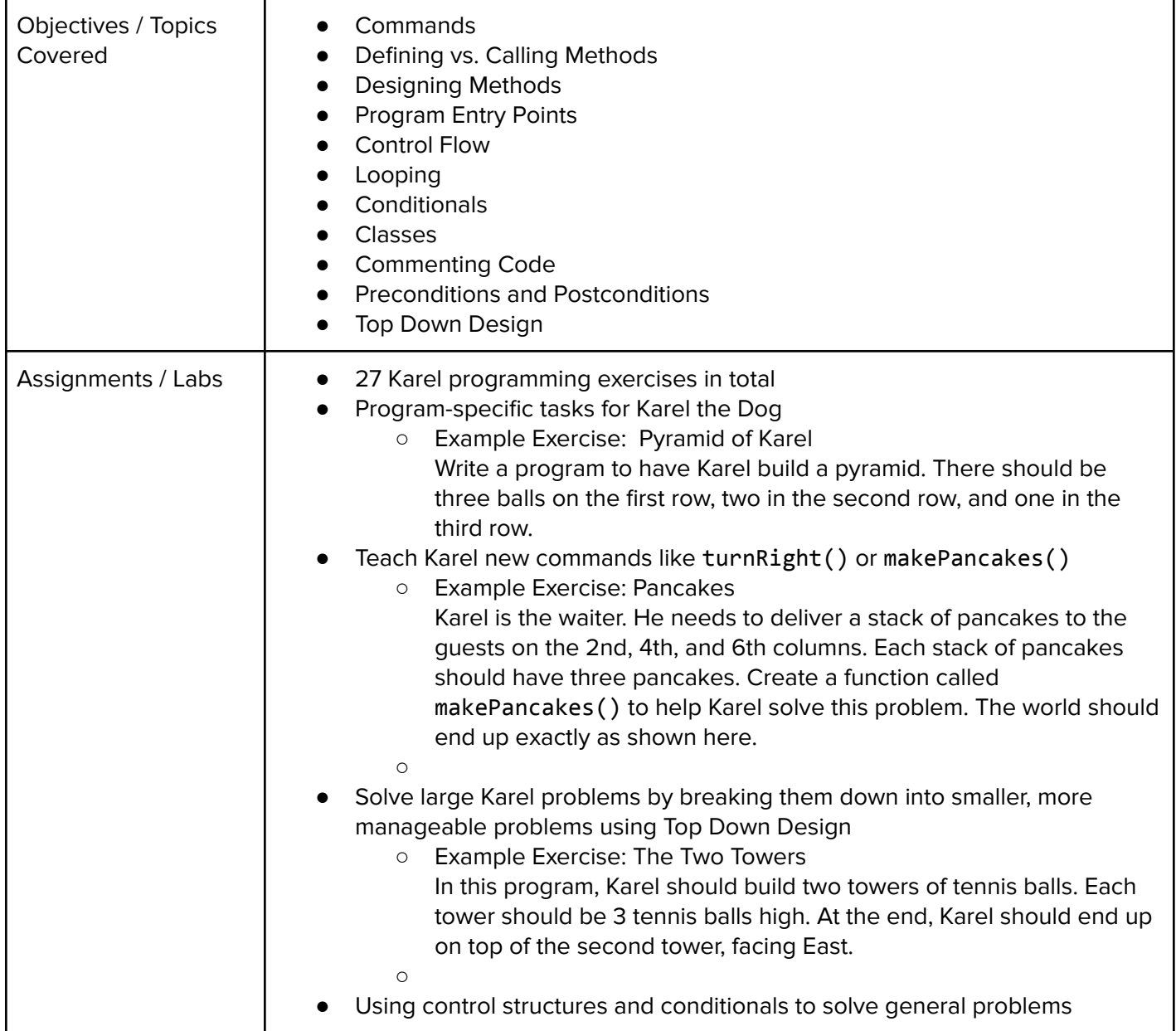

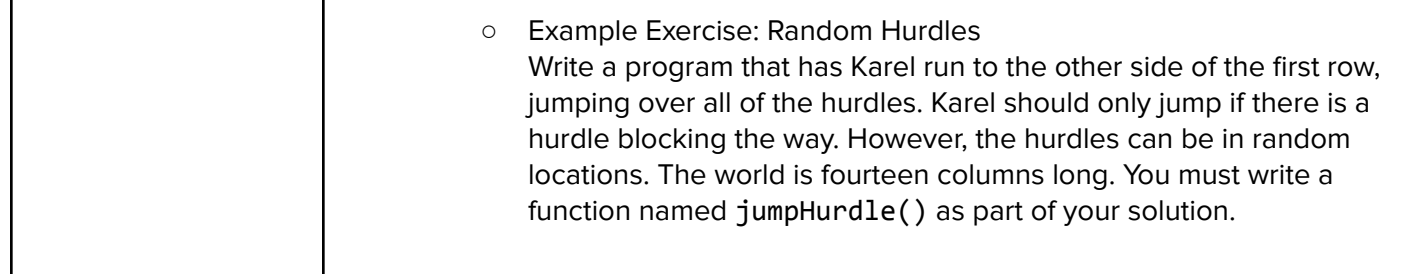

#### **Module 3: Networks and the Internet (1.5 weeks/8 hours)**

This unit explores the structure and design of the internet, and how this design affects the reliability of network communication, the security of data, and personal privacy.

Browse the full content of this unit at <https://codehs.com/course/19963/explore/module/27398>

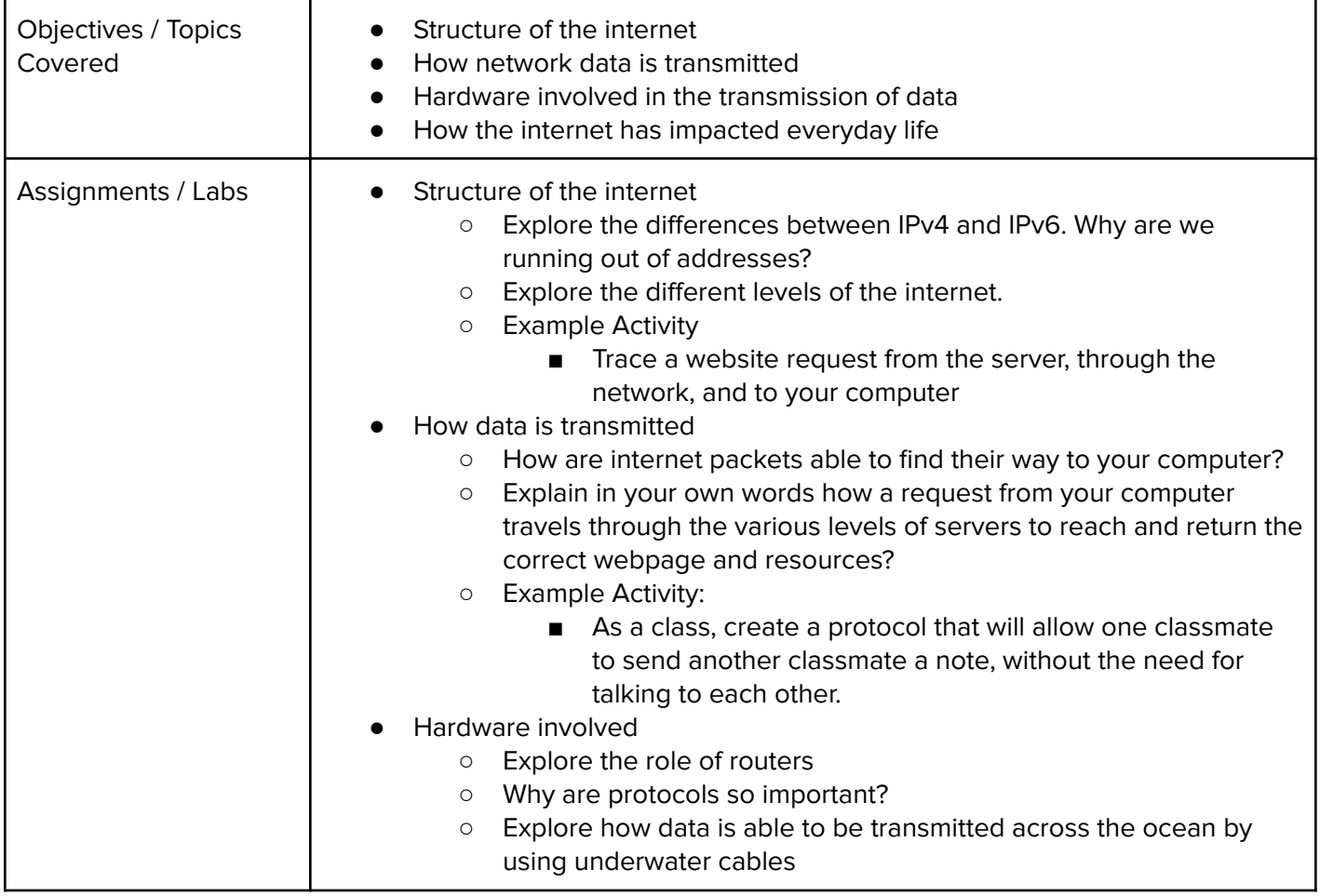

#### **Module 4: JavaScript Basics (1 week/5 hours)**

Students learn the basics of JavaScript including variables, user input, mathematics, and functions.

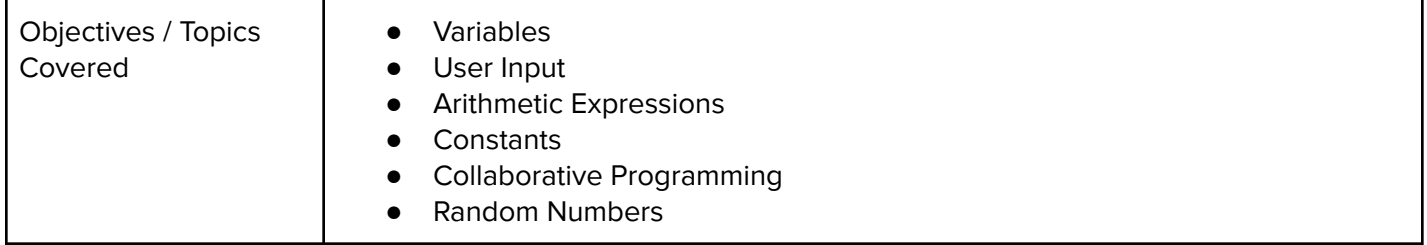

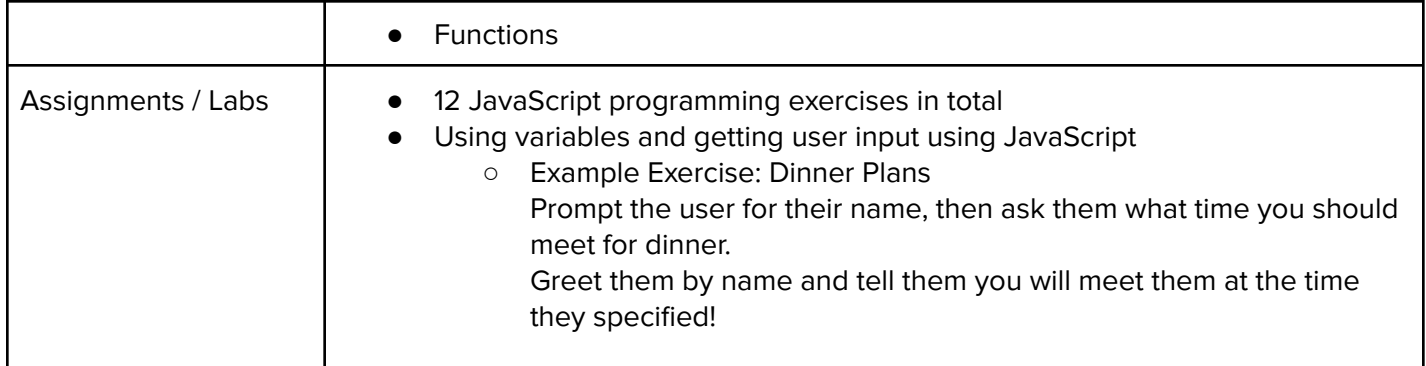

#### **Module 5: The Canvas and Graphics (1 week/5 hours)**

Students learn how to add graphics objects and position them on the canvas.

Browse the full content of this unit at <https://codehs.com/course/19963/explore/module/27372>

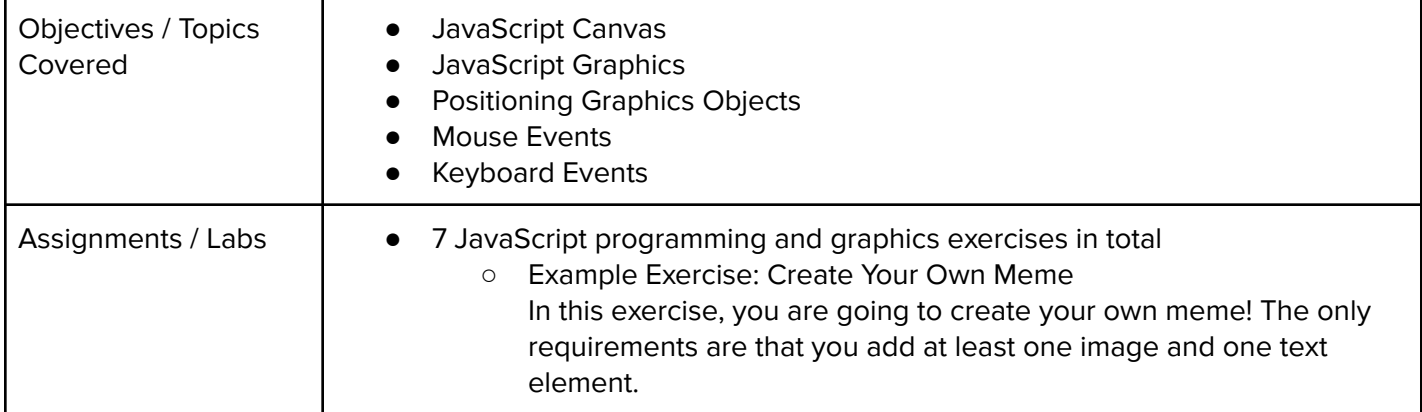

#### **Module 6: Control Structures (3 weeks/15 hours)**

Students learn how to use control structures such as if/else statements and loops to make advanced programs in JavaScript.

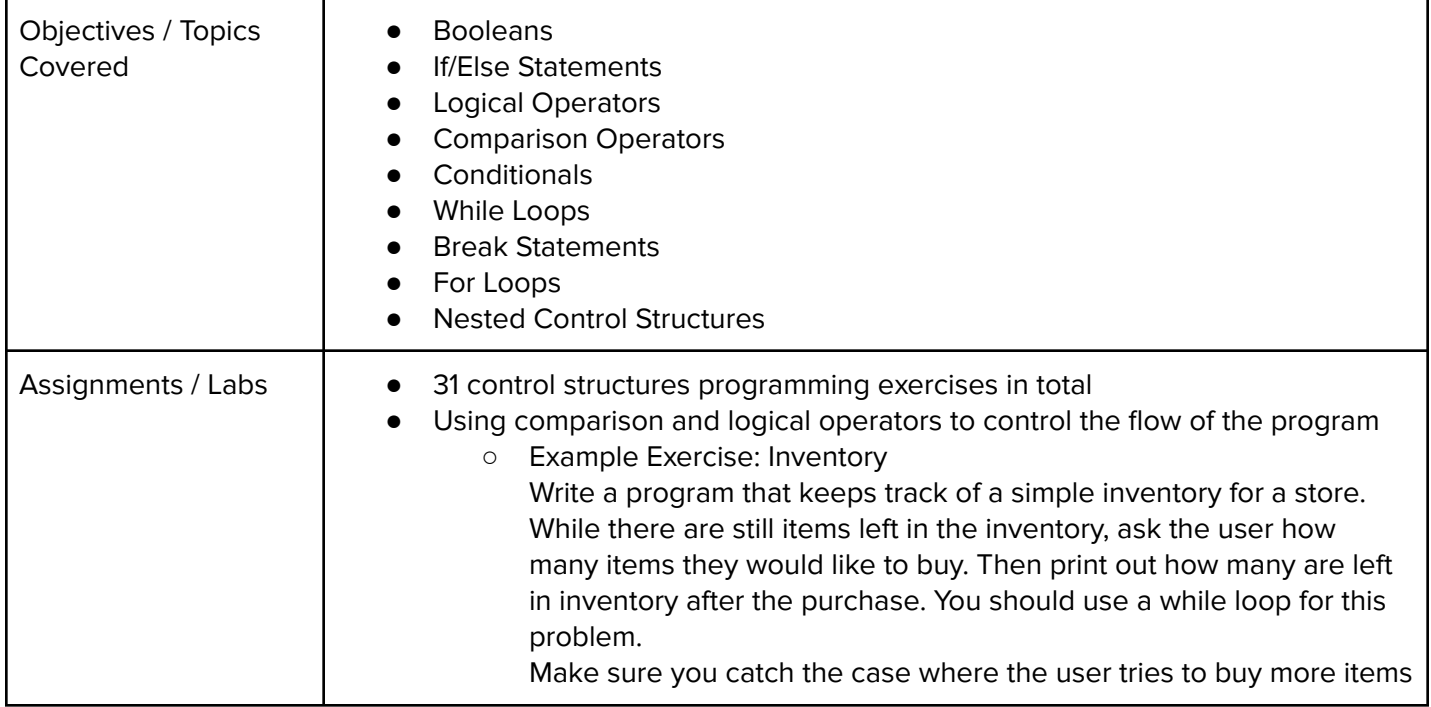

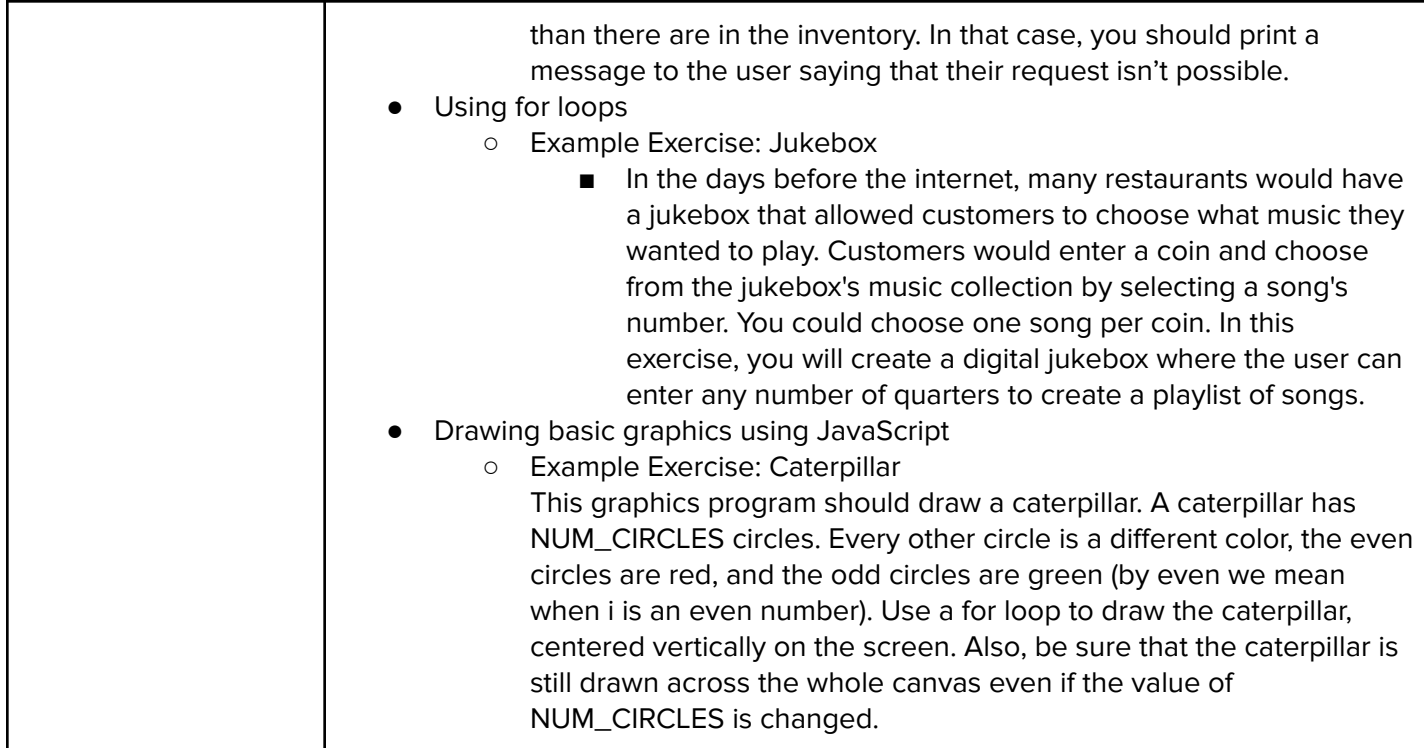

#### **Module 7: Functions (2 weeks/10 hours)**

Students learn to write reusable code with functions, parameters, and return values, and explore the impact of variable scopes.

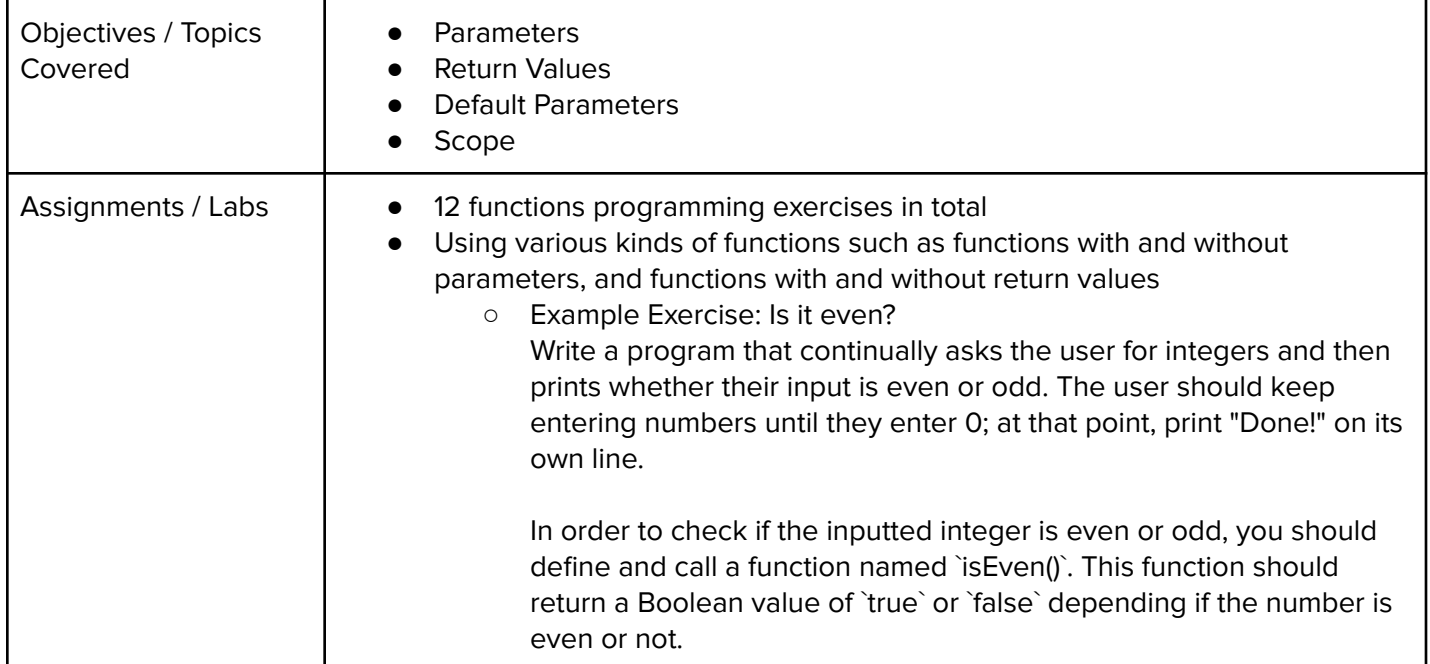

#### **Module 8: Animation and Games (3 weeks/15 hours)**

Students learn how to make objects move around the screen and let users interact using the mouse!

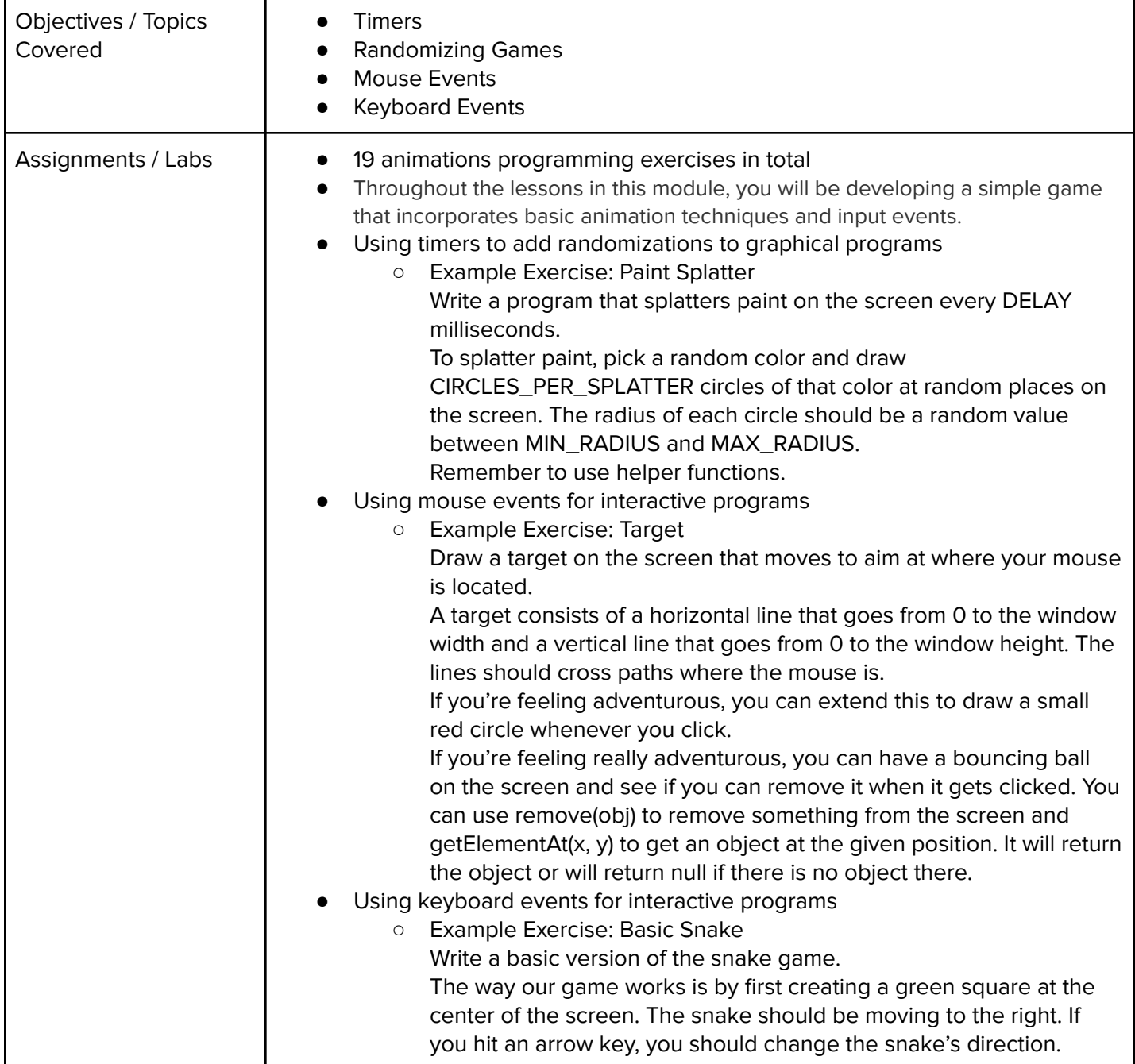

Browse the full content of this unit at <https://codehs.com/course/19963/explore/module/27378>

#### **Module 9: Final Project (2-4 weeks, 10-17 hours)**

Students apply the skills they've learned throughout the course to create an original program!

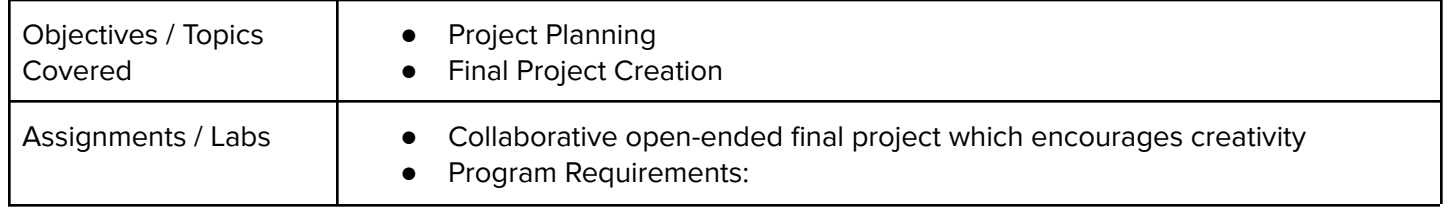

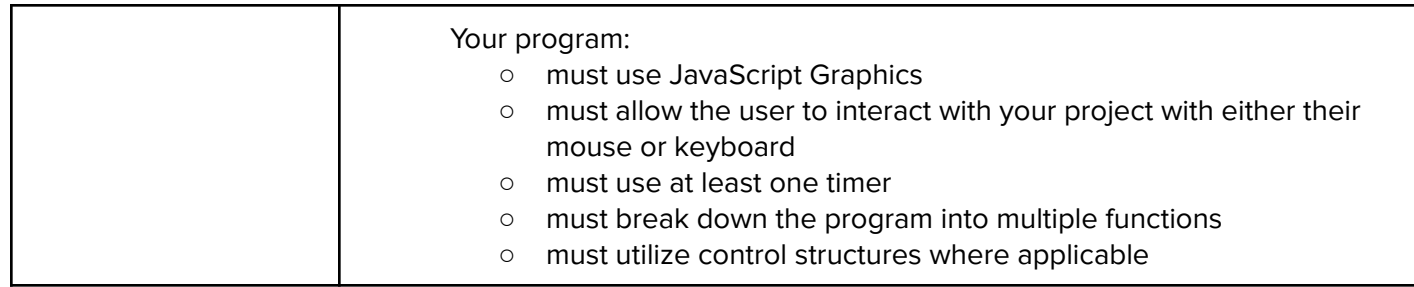

#### **Module 10: Computer Science Careers (1 week/5 hours)**

Students take some time to explore and discover different computer science careers. Students will learn more about resumes and develop one of their own. Students will also research about professional student organizations and the benefits they offer to their members.

#### Browse the full content of this module at <https://codehs.com/course/19963/explore/module/27399>

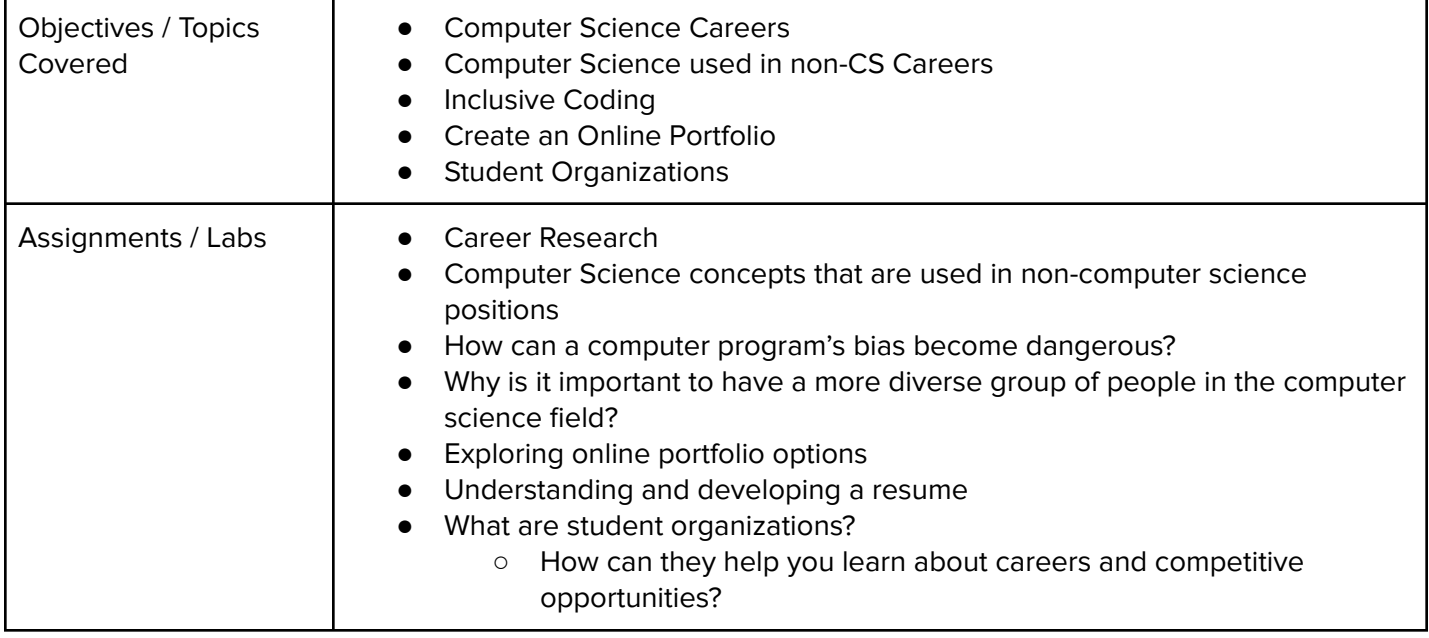

#### **Module 11: Intro to Physical Computing with micro:bit (1-2 weeks/5-10 hours)**

Students will be introduced to their micro:bit device and the MakeCode editor, where they will build and test programs throughout the course. They will also be guided through the process to download programs from the editor to their device and will learn a few basic commands to get started writing micro:bit programs.

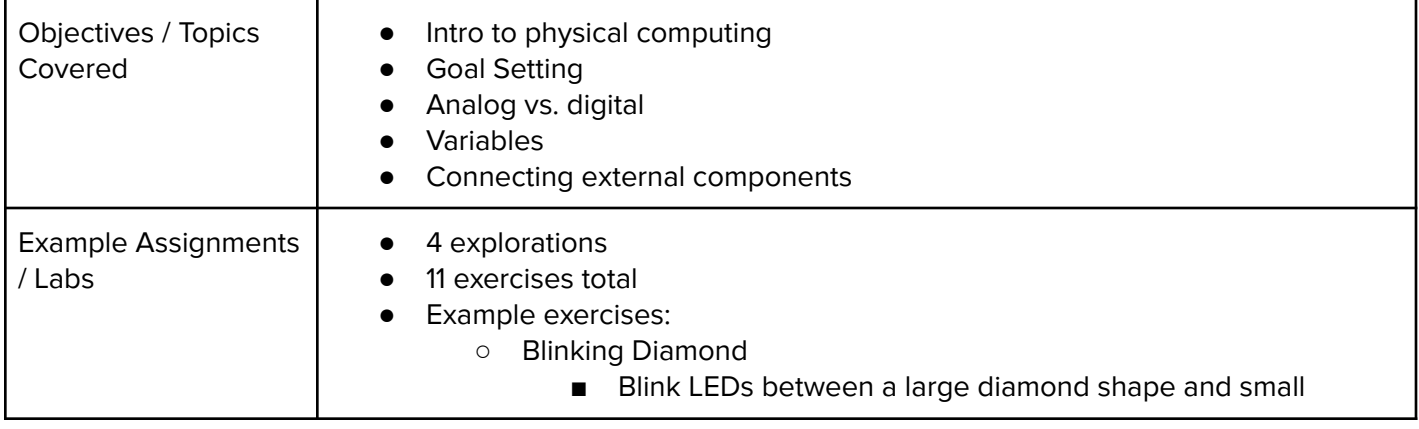

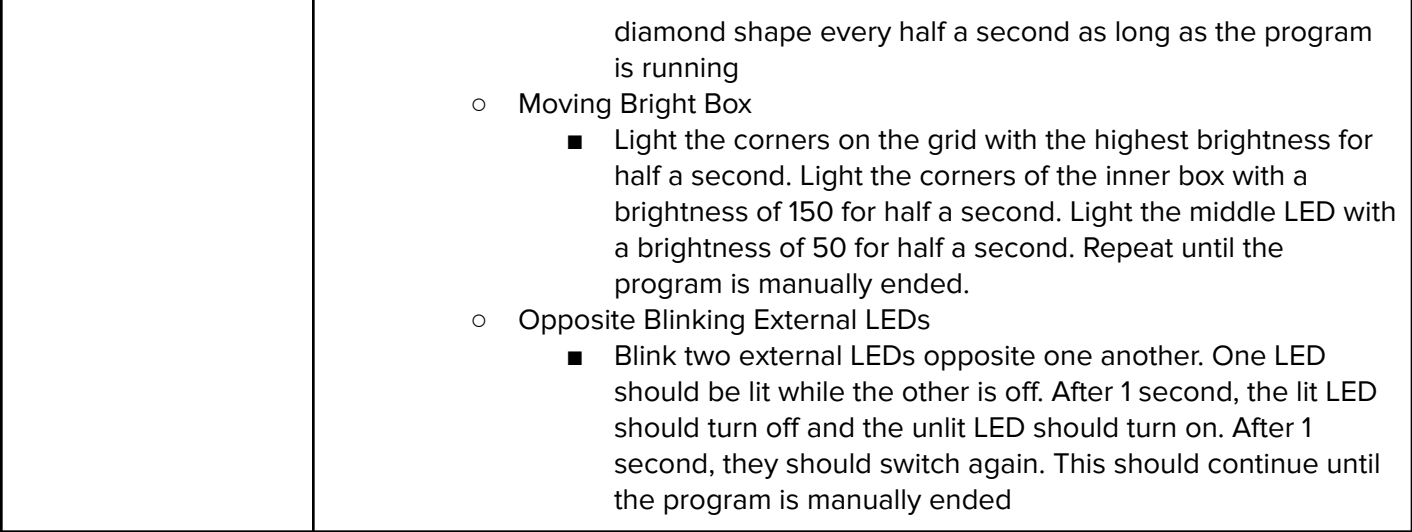

## **Optional Supplemental Materials (Remainder of school year)**

These supplemental materials should be used following the Prerequisite Modules mentioned:

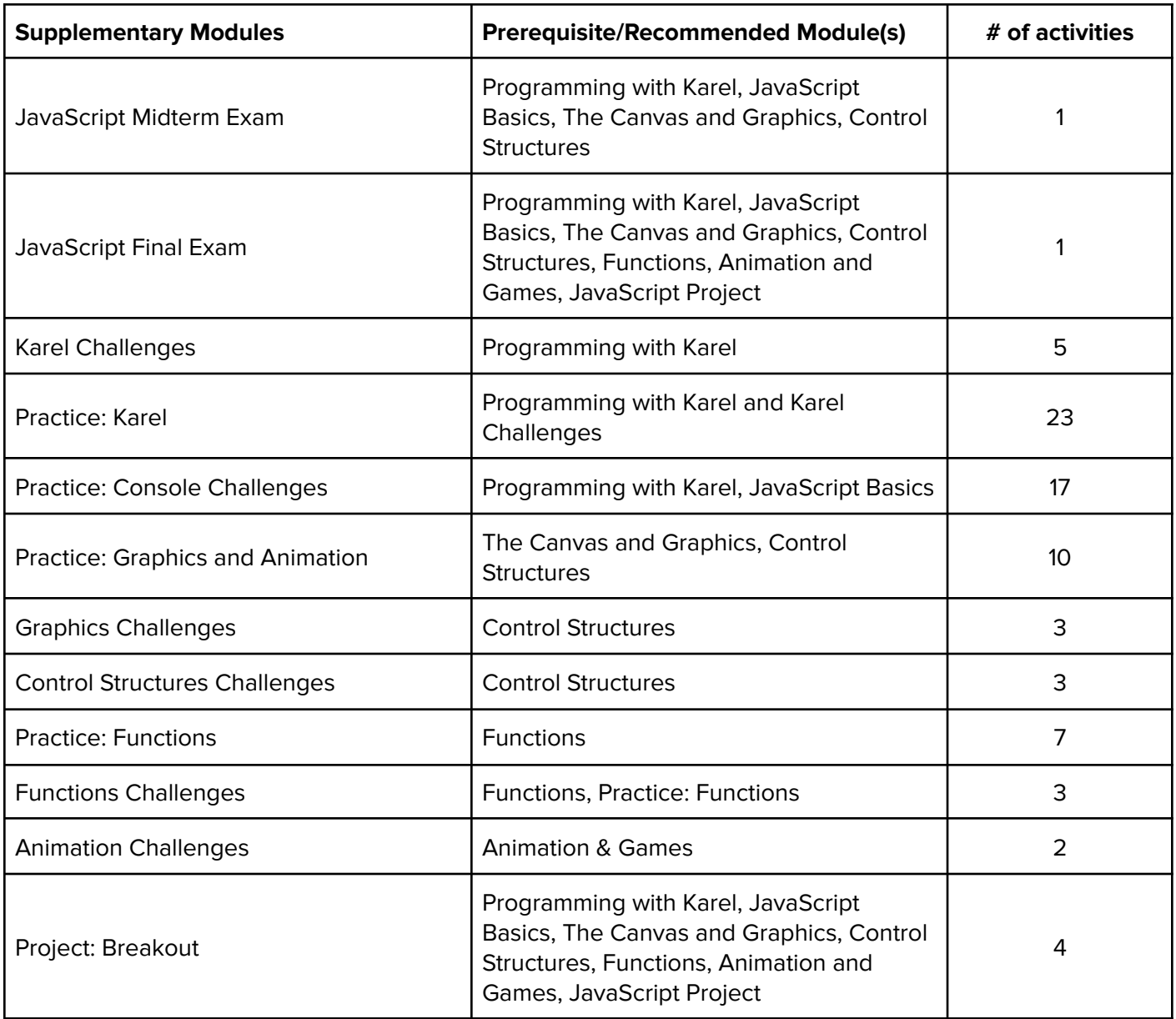